MS Project 2007 Quick Guide

## 1. Setup your project

- Add project information
- Determine project start date
- Check / Edit the standard/base calendar
- Check / Edit calendar calculation options
- Fine-tune your configuration
  - o Time units, currency, view settings
  - o Work and duration calculation units
- Save your file

## 2. Create your project plan

- Input your tasks and create a WBS (work breakdown structure)
  - o Tasks and summary tasks
  - o Milestones
  - o Deadlines
  - o Constraints
- Give your tasks an initial duration / first global assessment

   Estimated / Elapsed / Normal duration
- Determine the task dependencies
  - o FS / SS / FF
  - Lag / Lead time
- Define your resources
  - Functional / Named resources / Group resources
  - o Grouping resources
  - Edit calendar information for your resources
- Assign resources to your tasks
  - o Assign resources button
  - o Form view
- Fine-tune your schedule
  - $\circ$  W = D \* U
  - o Check task type
  - o Effort drive tasks
- Check over-allocation
- Format your schedule
  - Format Bar Styles for all objects
  - o Format Bar for one specific object

## 3. Track your schedule

- Save the baseline
- Choose your tracking method & enter actual values
  - o Using percentages
  - o Using actual duration and actual start/finish
  - o Using actual work
- Using time-scaled views (task and resource usage)
- Evaluate the progress and adapt your planning

## 4. Communicate

- Through printing
- By creating print screens
- With the help of reports
- By exporting information to excel
- Through the web/intranet

## 1 Setup your project

Add project information : FILE / PROPERTIES

| Strategic Pla              | n 2no   | d quarter     | 2007  | 7 Pr | operties | ? 🗙    |
|----------------------------|---------|---------------|-------|------|----------|--------|
| General Sun                | nmary   | Statistics    | Conte | nts  | Custom   |        |
| <u>T</u> itle:             | Strate  | egic Plan (2) | 007   |      |          |        |
| <u>S</u> ubject:           |         |               |       |      |          |        |
| <u>A</u> uthor:            |         |               |       |      |          |        |
| <u>M</u> anager:           | Philipp | oe Rideau     |       |      |          |        |
| C <u>o</u> mpany:          | WCO     | -OMD          |       |      |          |        |
| Cat <u>e</u> gory:         |         |               |       |      |          |        |
| Keywords:                  |         |               |       |      |          |        |
| <u>⊂</u> omments:          |         |               |       |      |          |        |
|                            |         |               |       |      |          |        |
| <u>H</u> yperlink<br>base: |         |               |       |      |          |        |
| Template:                  |         |               |       |      |          |        |
| Sa <u>v</u> e pre          | view pi | cture         |       |      |          |        |
|                            |         |               |       |      | ОК       | Iancel |

## Determine project start date : PROJECT / PROJECT INFORMATION

| Project Inform          | nation for 'Strategic Plan 2n | d quarter 2007'      | <b>X</b>     |
|-------------------------|-------------------------------|----------------------|--------------|
| Start <u>d</u> ate:     | Mon 4/06/07                   | Current date:        | Wed 16/05/07 |
| <u>F</u> inish date:    | Thu 6/12/07                   | Status date:         | NA           |
| Schedu <u>l</u> e from: | Project Start Date            | ✓ C <u>a</u> lendar: | Standard 🕑   |
| All tasks               | s begin as soon as possible.  | Priority:            | 500 😂        |
| Enterprise Custon       | n Fields                      |                      |              |
| Custom Field Nar        | ne                            |                      | Value        |
|                         |                               |                      | v            |
| <u>H</u> elp            | Statistics                    |                      | OK Cancel    |

### Check / Edit the standard/base calendar: TOOLS / CHANGE WORKING TIME

| Change Working Time          |          |        |       |         |         |          |        |     | ×                                         |
|------------------------------|----------|--------|-------|---------|---------|----------|--------|-----|-------------------------------------------|
| For galendar: Standard       | (Project | Cale   | ndar) |         |         |          |        | ~   | Create New Calendar                       |
| Calendar 'Standard' is a bas | e calend | lar.   |       |         |         |          |        |     | Add Calendar to Enterprise                |
| Legend:                      | Cld      | k on a | a day | to se   | e its y | yorkin   | g time | es: |                                           |
| Working                      |          |        |       | ay 20   | 07      |          |        | ^   | Working times for 16 May 2007:            |
| Nonworking                   | M        | T<br>1 | 2     | Th<br>3 | F<br>4  | 5        | 6      |     | 0:30 to 12:30     13:30 to 17:00          |
| 21 Edited working            | 7        | 8      | 9     | 10      | 11      | 12       | 13     |     |                                           |
| On this calendar:            | 14       | 15     | 16    | 17      | 18      | 19       | 20     |     | Based on:                                 |
| 31 Exception day             | 21       | 22     | 23    | 24      | 25      | 26       | 27     |     | Default work week on calendar 'Standard'. |
| 31 Nondefault work           | 20       | 23     |       | 31      |         | <u> </u> | -      |     |                                           |
| Week                         |          |        |       |         |         |          |        | ~   |                                           |
| Exceptions                   |          |        | ٧     | Vork \  | Neeks   |          |        | 1   |                                           |
| Name                         |          |        |       |         |         | Stat     | t      |     | Finish Dgtais                             |
|                              |          |        |       |         |         |          |        |     | Delete                                    |
|                              |          |        |       |         |         |          |        |     |                                           |
|                              |          |        |       |         |         |          |        |     |                                           |
|                              |          |        |       |         |         | -        |        |     |                                           |
|                              |          |        |       |         |         |          |        |     |                                           |
|                              |          |        |       |         |         |          |        | _   | <u> </u>                                  |
|                              |          |        |       |         |         |          |        | _   |                                           |
| Help                         |          |        |       |         |         |          |        | L   | Options OK Cancel                         |

#### Set the basic time schedule to match days with working time of 7h30 :

Choose Work Weeks / Select Default Time Table / Click Details Select days to change and set days to the specific working times of your choice

| Details for '[Default]'                                   |          |        |                    |                                                            |        |
|-----------------------------------------------------------|----------|--------|--------------------|------------------------------------------------------------|--------|
| Set working time for this w                               | ork week |        |                    |                                                            |        |
| S <u>e</u> lect day(s):<br>Monday<br>Tuesday<br>Wednesday | ⊖ Se     | t d    | ays to <u>n</u> or | ault times for<br>working time,<br>nese <u>s</u> pecific v |        |
| Thursday<br>Friday                                        |          |        | From               | То                                                         |        |
| Saturday<br>Sunday                                        |          | 1<br>2 | 8:30<br>13:30      | 12:30<br>17:00                                             |        |
|                                                           |          |        |                    |                                                            |        |
|                                                           |          |        |                    |                                                            | ]      |
| Help                                                      |          |        |                    | ок                                                         | Cancel |

#### Set holidays or non working time :

Activate Exceptions tab Select date or dates in the calendar Click under name and give a name to your day or period of non-activity Verify the dates and fine tune by clicking on details

| Change           | e Worki           | ing Time      |           |        |       |           |                |                |                |          | X                                               |
|------------------|-------------------|---------------|-----------|--------|-------|-----------|----------------|----------------|----------------|----------|-------------------------------------------------|
| For <u>c</u> ale | endar:            | Standard      | (Project  | Cale   | ndar) |           |                |                | •              | ~        | Create <u>N</u> ew Calendar                     |
| Calenda          | ar 'Standa        | ard' is a bas | e calend  | lar.   |       |           |                |                |                |          | Add Calendar to Enterprise                      |
| Legend           | :                 |               | Clic      | k on a | a day | to se     | e its <u>v</u> | <u>v</u> orkin | ig time        | es:      |                                                 |
|                  | Working           |               |           |        | Ju    | ily 20    | 07             |                |                | ~        | 16 July 2007 is nonworking.                     |
|                  | wonling           |               | M         | Т      | W     | Th        | F              | S              | S              |          |                                                 |
|                  | Nonwork           | king          |           |        |       |           |                |                | 1              |          |                                                 |
| 31               | Edited w<br>hours | orking        | 2         | 3      | 4     | 5         | 6              | 7              | 8              |          |                                                 |
|                  |                   |               | 9         | 10     | 11    | 12        | 13             | 14             | 15             |          |                                                 |
| On thi           | s calenda         | ar:           | <u>16</u> | 17     | 18    | <u>19</u> | <u>20</u>      | 21             | 22             |          | Based on:                                       |
| <u>31</u>        | Exceptio          | n day         | 23        | 24     | 25    | 26        | 27             | 28             | 29             |          | Exception 'holidays' on calendar<br>'Standard'. |
| 34               | Nondefa           | ult work      |           |        | ==    |           |                |                |                |          |                                                 |
| 12               | week              |               | <u>30</u> | 31     |       |           |                |                |                | ~        |                                                 |
|                  | Exce              | ptions        | 1         |        | v     | /ork \    | Veeks          |                |                | 1        |                                                 |
|                  |                   |               | I         |        |       |           |                |                |                | <u>'</u> |                                                 |
|                  | Name              |               |           |        |       |           |                | Star           |                |          | Finish Details                                  |
| 1                | holiday<br>Ascens |               |           |        |       |           |                |                | )7/20<br>)8/20 |          | 31/07/2007                                      |
|                  | ASCENS            |               |           |        |       |           |                | 13/0           | 10120          |          |                                                 |
|                  |                   |               |           |        |       |           |                | #              |                |          |                                                 |
|                  |                   |               |           |        |       |           |                |                |                |          |                                                 |
|                  |                   |               |           |        |       |           |                |                |                |          |                                                 |
|                  |                   |               |           |        |       |           |                |                |                |          |                                                 |
|                  |                   |               |           |        |       |           |                | 1              |                |          |                                                 |
|                  |                   |               |           |        |       |           |                |                |                |          |                                                 |
|                  |                   |               |           |        |       |           |                |                |                |          |                                                 |
|                  |                   |               |           |        |       |           |                |                |                |          |                                                 |
| He               | lp 📄              |               |           |        |       |           |                |                |                |          | Ogtions OK Cancel                               |

## Check / Edit calendar calculation options : TOOLS / OPTIONS / CALENDAR

| Save                  | Interface               | 10       | Security                                              | 1                 |
|-----------------------|-------------------------|----------|-------------------------------------------------------|-------------------|
| Schedule              | Calculation             |          | Spelling                                              | Collaborate       |
| View                  | General                 |          | Edit                                                  | Calendar          |
| alendar options for S | trategic Plan 2nd quar  | ter      |                                                       |                   |
| Week glarts on:       | Monday                  | ~        |                                                       |                   |
| Escal year starts in: | January                 | *        |                                                       |                   |
|                       | Den starting ye         | NA TOUTT | webering                                              |                   |
| Default start time:   | 8:30                    |          | These times are assigne<br>enter a start or finish do |                   |
| Default end times     | 17:00                   |          | time. If you change this                              | setting, consider |
| County District       | 47094                   | -        | matching the project ca<br>Working Time command       |                   |
| Hours per day:        | 7,50                    | 18       |                                                       |                   |
| Hours per geek:       | 37,50                   |          |                                                       |                   |
| Days per gonth:       | 20                      | - 2      |                                                       |                   |
|                       | No. of Concession, Name | -        |                                                       | Set as Qefault    |
|                       |                         |          |                                                       | There as for our  |
|                       |                         |          |                                                       |                   |
|                       |                         |          |                                                       |                   |
|                       |                         |          |                                                       |                   |
|                       |                         |          |                                                       |                   |
|                       |                         |          |                                                       |                   |
|                       |                         |          |                                                       |                   |
|                       |                         |          |                                                       |                   |
|                       |                         |          |                                                       |                   |
|                       |                         |          |                                                       |                   |

### Fine-tune your configuration : TOOLS / OPTIONS

#### Time units, currency, view settings

Click on Set as default whenever you want a setting to be permanent View tab allows you to set outline number for tasks, add project summary task and determine your currency for the project

| Currency options f  | for 'Strategic Plan | 2nd quarter'-     |                    |   |                           |
|---------------------|---------------------|-------------------|--------------------|---|---------------------------|
| <u>Symbol:</u>      | €                   | Decimal digits:   | 2                  |   |                           |
| Placement:          | 1€ ⊻                | <u>C</u> urrency: | EUR                | ~ |                           |
| Outline options for | 'Strategic Plan 2   | nd quarter'—      |                    |   |                           |
| 🗹 Indent name       |                     | 🗹 Show outline    | e s <u>v</u> mbol  |   | Show project summary task |
| Show outline        | nu <u>m</u> ber     | 🗹 Show summ       | ary tas <u>k</u> s |   |                           |
|                     |                     |                   |                    |   |                           |

#### Edit tab allows you to minimize space for units

| Minutes: | m | <u> </u> | eks: W   | ~ |
|----------|---|----------|----------|---|
| Hours:   | h | Mo       | nths: mo | ~ |
| Days:    | d | Ye       | ars: y   |   |

### Work and duration calculation units

Decide which units you want to use for work and duration calculations – preferably choose a different one

| Scheduling options for 'Strateg | ic Plan 2nd quarter'        |   |  |
|---------------------------------|-----------------------------|---|--|
| <u>N</u> ew tasks:              | Start On Project Start Date | ~ |  |
| Duration is entered in:         | Weeks                       | ~ |  |
| Work is entered in:             | Days                        | × |  |
| Default task type:              | Fixed Units                 | × |  |

## Save your file: FILE / SAVE

| Save As                                                                                     |                       |                                                 |  |   |                 | l   | ? 🗙  |
|---------------------------------------------------------------------------------------------|-----------------------|-------------------------------------------------|--|---|-----------------|-----|------|
| Save in:                                                                                    | 🚞 omd                 |                                                 |  | ~ | () - ( <b>)</b> | ×   | •    |
| My Recent<br>Documents<br>Desktop<br>My<br>Documents<br>My Computer<br>My Network<br>Places | I6A<br>Strategic P    | lan 2nd quarter 2007<br>lan 2nd quarter 2007vBM |  |   |                 |     |      |
|                                                                                             | File <u>n</u> ame:    | Strategic Plan 2007                             |  |   | ~               |     | -    |
|                                                                                             | Save as <u>t</u> ype: | Project                                         |  |   | *               |     |      |
| Tools 🔹                                                                                     |                       |                                                 |  |   | <u>S</u> ave    | Can | icel |

## 2. Create your project plan

#### Input your tasks and create a WBS (work breakdown structure)

| 🗐 Mic       | 1050  | ft Pro | ject - Strategic Plan 2nd quarter 2007                                 |             |                                                                |
|-------------|-------|--------|------------------------------------------------------------------------|-------------|----------------------------------------------------------------|
| :@) (       | jle ( | Edit j | jew Insert Figmat Iools Project Report Collaborate Window Help         |             | Type a question for help 💿 🖉 🗙                                 |
| 80.0        | 2     | 1 🖨    | 🗅 🐡 🐒 🗅 🙇 🛷 1 ज - ११ - 😫 🚥 🍯 🌞 🛅 🜄 🗳 🕏                                 | No Group    | - 0, 0, 🌮 🖽 😡 🖕                                                |
| E 🐢 🛛       | ÷ +   | -      | 🗄g Show - Arial 💿 - O - 🖪 🗶 🔟 📕 🗮 Al Task                              | s - 1       | * 1 <u>8</u> .                                                 |
|             |       |        | Complete 2 regional and 4 WTO National Workshops and reports           |             |                                                                |
|             | -     |        | Task Name                                                              | Duration    | June 2007 July 2007 All 21 24 27 30 3 6 9 12 15 18 21 24 27 30 |
|             |       | 0      | Strategic Plan 2007                                                    | 26,67 wks   |                                                                |
| Calen       | dar   | 1      | I Provision of capacity building and technical assistance in line with | 26,67 wks   | ~                                                              |
|             | .     | 2      | 1.1 Provision of Capacity Building Support of the SAFE Framewor        | 26,67 wks   |                                                                |
|             |       | 3      | 1.1.1 Complete 20 Diagnostic Missions and associated report            | 26,67 wks   |                                                                |
| Enterp      |       | - 4    | 1.1.1.1 Complete 20 Diagnostic Missions and associated reports         | 128,33 days |                                                                |
| Gan         | #     | - 5    | 1.1.1.2 Reports completed                                              | 0 days      |                                                                |
|             |       | 6      | 1.1.2 Complete 2 regional and 4WTO llational Workshops and             | 4 wks       |                                                                |
|             | -     | 7      | 1.1.2.1 Reports completed                                              | 20 days     |                                                                |
| Gari<br>Cha |       | 8      | 1.1.3 Complete 6 Phase 2 country development missions and              | 9,21 wks    |                                                                |
| 0.0         |       | 9      | 1.1.3.1 6 Phase 2 country development missions completed               | 1,07 days   | •                                                              |
| 015         | 1     | 10     | E 1.1.4 Columbus                                                       | 0.21 wks    | CC                                                             |

Insert new tasks with the Ins key

Move tasks by selecting them and then dragging them to their new location Delete tasks by selecting them by clicking on their ID number then hitting Del key

#### Tasks and summary tasks

Use Indent / Outdent buttons to create Summary Tasks:

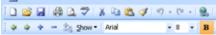

Use Show to activate a view level on your tasks

Be aware that changes to summary tasks involve all their subtasks/children – deleting a summary = deleting all subtasks, idem with moving or indenting.

#### Milestones

To create miles tones set your task duration to Od

#### Deadlines

Double click the task or click the task information button to go to TASK INFORMATION and choose ADVANCED to see the deadline

| General |              | Predecessors Resources Advanced |              | Notes            | Custom Fields |   |
|---------|--------------|---------------------------------|--------------|------------------|---------------|---|
| lame:   | Reports cor  | npleted                         | Duration: 0d | Estimate         |               |   |
| lonstr  | ain task     |                                 |              |                  |               |   |
| Dead    | ļine:        | Mon 31/12/07                    |              | *                |               |   |
|         | traint type: | As Soon As Possit               | ole 😪        | Constraint date: | NA            | 8 |

#### Constraints

Avoid using constraints to early in your plan – they tend to block the automatic calculation of MS Project; to remove them reset a constraint type to As Soon As Possible

#### Give your tasks an initial duration / first global assessment

Just type in duration in the duration column / field

#### Differentiate between 10d? – 10ed – 10d or Estimated / Elapsed / Normal duration

You can multiple select several tasks and change duration of multiple tasks by using the task information button on the default toolbar.

|          | Task Name                           | Multiple Task Information                                                                                       |
|----------|-------------------------------------|----------------------------------------------------------------------------------------------------|
| 3        | 🖂 1.1.1 Complete 20 Diagnostic      | General Antonesian Bespaces Advanced torus Costum                                                               |
| 4        | 1.1.1.1 Complete 20 Diagnost        | General Producesors Resources Advanced forms Contars/                                                           |
| -5       | 1.1.1.2 Reports completed           | Name: Duration: Od 🗘 🗍 Extan                                                                                    |
| 6        | 1.1.2 Complete 2 regional and       | Constrain Lesk                                                                                                  |
| 7.       | 1.1.2.1 Reports completed           | Deadine:                                                                                                    |
| 8        | 🗏 1.1.3 Complete 6 Phase 2 cou      | Leader 21                                                                                                    |
|          | 1.1.3.1 6 Phase 2 country de        | 1                                                                                                    |
| 10       | E 1.1,4 Columbus                    | Constraint type:                                                                                                |
| 11       | 1.1.4.1 implementation plan to      |                                                                                                    |
| 12       | 1.1.5 Complete 2 facilitators y     | Task type:                                                                                                    |
| 12       | 1.1.5.1 Keep the number of fa       | Cglendar: 💓 🔝 Scheduling ignores resource calendars                                                             |
| -14      | = 1.1.6 Complete 1 SAFE Framew      | - Martillas                                                                                                    |
| 15       | 1.1.6.1 Keep the number of fe       | Earned value method:                                                                                            |
| 16       | 1.1.7 Complete 1 managemen          |                                                                                                    |
| 17       | 1.1.7.1 Workshop completed          | Bork task as miestone                                                                                           |
| 18       | 🖻 1.1.1 Complete diagnostic con     |                                                                                                    |
| 19       | 1.1.8.1 Compendium published        | the second second second second second second second second second second second second second second second se |
| 20       | = 1.1.9 Report to the Policy Com    | the OK Caro                                                                                                    |
| 21       | 1.1.9.1 implementation plan to      |                                                                                                    |
| 22       | 🚍 1.1.10 Provide briefing to facili | ator pool on updated SAFE and 0.21 wks 🖤                                                                        |
| -91<br>K |                                     | e n't deux                                                                                                    |

#### Determine the task dependencies

To create dependencies:

FIRST select the predecessor task THEN the depending task, and then click the Link Tasks button on the default toolbar

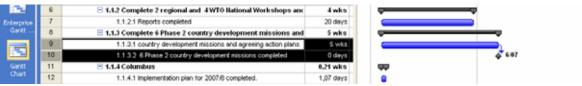

Use the Predecessor/Successor form view, by splitting your screen, then Right Clicking on the grey area; then type in the ID or select the predecessor or successor tasks.

|                    | 6     | I.1.2 Complete 2 regional and 4 WTO flational Workshops and 2 WTO flational Workshops and 2 WTO flational WTO flational WTO flational WTO flational WTO flational WTO flational WTO flational WTO flational WTO flati | inc 4 wks                                       |
|--------------------|-------|----------------------------------------------------------------------------------------------------|-------------------------------------------------|
| Enterprise         | 7     | 1.1.2.1 Reports completed                                                                                                    | 20 days                                         |
| Gantt              | 8     | 1.1.3 Complete 6 Phase 2 country development missions an                                                                                                    | nd Swks 🗢                                       |
|                    | 9     | 1.1.3.1 country development missions and agreeing action plans                                                                                                    | 9 5 wks                                         |
|                    | 10    | 1.1.3.2 6 Phase 2 country development missions completed                                                                                                    | 0 days 6.07                                     |
| Gankt              | 11    | 1.1.4 Columbus                                                                                                    | 0,21 wks 🖤                                      |
| Chart              | 12    | 1.1.4.1 Implementation plan for 2007/8 completed.                                                                                                    | 1,07 days                                       |
| <b>~</b> 8         | 13    | 1.1.5 Complete 2 facilitators workshop for SAFE and WTO                                                                                                    | 0,21 wks WW Hide Fgrm View                      |
|                    | 14    | 1.1.5.1 Keep the number of facilitators                                                                                                    | 1,07 days Besources & Predecessors              |
| Network<br>Diagram | 15    | 1.1.6 Complete 1 SAFE Framework Workshop for OCO                                                                                                    | 0,21 wks Resources & Successors                 |
| chaptan            | 16    | 1.1.6.1 Keep the number of facilitators                                                                                                    | 1,07 days                                       |
|                    | 17    | 1.1.7 Complete 1 management development workshop                                                                                                    | 0.21 wks                                        |
|                    | 10    | 1.1.7.1 Workshop completed                                                                                                    | 1,07 days                                       |
| Task Usage         | <     | -                                                                                                    | Kesource Work                                   |
|                    | -     |                                                                                                    | Resource Cost                                   |
|                    | Name: | country development missions and agr Quration: Sw C                                                                                                    | CEffort driven Previous Next Notes              |
| Tracking<br>Gantt  | Røt:  | Mon 4/06/07 Minigh: Fri 6/07/07 Minigh:                                                                                                    | Task type: Fixed Units V Complete: 0% 🗘 Objects |
| _                  | ID    |                                                                                                    | Successor Name Type Lag                         |
| - <b>1</b>         |       | 10                                                                                                    | 6 Phase 2 country development missions or P5 Od |
| Resource           |       |                                                                                                    |                                                 |
| Graph              |       |                                                                                                    |                                                 |
|                    |       |                                                                                                    |                                                 |
| 4                  |       |                                                                                                    |                                                 |

#### FS / FF / SS

Using the link tasks button tasks are always first Finish to Start (FS) – in Form view you can change them to either Finish to Finish or Start to Start (FF/SS)

#### Lag / Lead time

Form view also allows you to set some buffer time (LAG time) or have a task starting before the predecessor has completely finished (LEAD time = negative LAG time) Alternatively in the Gant view, you can also double click the lines connecting the tasks

#### Define your resources : RESOURCE SHEET VIEW

#### Functional / Named resources / Group resources

You can describe resources with their proper name, their functional description or as a group. When referring to a group you can set the Max. Units to a equivalent % of the FTE

| 4 4 4               |     | ż <sub>s</sub> y | ow • Arial    | • 8 • | BIU            | <b>F F F</b> | All Resource | н - V      | 1 S .        |           |         |           |               |      |   |
|---------------------|-----|------------------|---------------|-------|----------------|--------------|--------------|------------|--------------|-----------|---------|-----------|---------------|------|---|
|                     |     |                  |               |       |                |              |              |            |              |           |         |           |               |      | _ |
|                     |     | 0                | Resource Name | Type  | Material Label | Initials     | Oroup        | Max. Units | Std. Rate    | Ovt. Rate | CostUse | Accrue At | Base Calendar | Code | 1 |
| -                   | 1   |                  | wco1          | Work  |                | w1           | Intern       | 300%       | 0,00 €hr     | 0,00 6hr  | 0,00 €  | Prorated  | Standard      |      |   |
| Calendar            | 2   |                  | wco2          | Work  |                | w2           | intern       | 100%       | 0,00 €hr     | 0,00 €hr  | 0,00€   | Proroted  | Standard      |      |   |
| Caroninara          | 3   |                  | wco3          | Work  |                | w3           | Intern       | 100%       | 0,00 €hr     | 0,00 €hr  | 0,00 €  | Prorated  | Standard      |      |   |
|                     | - 4 |                  | Consultant    | Work  |                | Cons         | Extern       | 100%       | 500,00 €tday | 0,00 €hr  | 0,00 €  | Prorated  | Standard      |      |   |
|                     |     |                  |               |       |                |              |              |            |              |           |         |           |               |      |   |
| Enterprise<br>Gantt |     |                  |               |       |                |              |              |            |              |           |         |           |               |      |   |
|                     |     |                  |               |       |                |              |              |            |              |           |         |           |               | -    |   |

Grouping resources

You have to determine possible groups yourself by giving them a name and typing them in each time in exactly the same way

# Edit calendar information for your resources: RESOURCE INFORMATION / GENERAL / CHANGE WORKING TIME

When resources have specific times of non-availability, or a specific work regime you have to adapt their personal calendar – this happens in exactly the same way as the base calendar

| General Costs Notes Custom                                                                                                    | n Fields                   |     |        |                   |        |          |        | Tipe a suerton for help 😤 🖉                    |
|----------------------------------------------------------------------------------------------------|----------------------------|-----|--------|-------------------|--------|----------|--------|------------------------------------------------|
| rce games Consultant Initials:                                                                                                    | Cone                       |     |        | tails f           |        |          |        | <b>1</b>                                       |
| Gop                                                                                                    | Extern                     |     | - 54   | s and the         | Q.1014 | n foi th | Wi HO  | rk mente                                       |
| lows Account                                                                                                    |                            |     |        | igiect d          | W(0)   |          |        | O Use taxes from base calengar for these days. |
| gtype: Connetted Z Dow                                                                                                    | Wark                       |     |        | Monday            |        |          |        | Set days to porworking time.                   |
| A Charles and a Charles and a Charles and a                                                                                                    | 1                          |     | . 8    | Tuesda<br>Wedner  | sdev   |          |        | Set day(s) to these specific working trees:    |
|                                                                                                    | Generic Deudget            |     |        | Thursdi<br>Friday |        |          |        | Profession Te                                  |
| rce <u>A</u> -velability                                                                                                    | C.Suriar                   | 2   |        | Seburde<br>Sunday |        |          |        |                                                |
| NA CONTRACTOR                                                                                                    | 1                          | - 1 |        |                   |        |          |        |                                                |
| Available From Available To Units                                                                                                    | Change Working Time        |     |        |                   |        |          |        |                                                |
| NA NA 100%                                                                                                    | Charge Wething Time        |     |        |                   |        |          |        |                                                |
|                                                                                                    | Resource calendar for York |     |        | 194               |        |          |        | OK Cantel -                                    |
|                                                                                                    |                            | 200 |        |                   | -      | _        | -      |                                                |
|                                                                                                    | Base calendar: Standard    | -   |        | 4                 |        |          |        |                                                |
| a de la companya de la companya de | Legend:                    | Cle | skon a | day to :          |        | t gorla  | ng tin |                                                |
| 9% Dgtals                                                                                                    | Working                    | E M | TT     | WIT               |        | 1.4      | 1 .    | Working trees for 16 May 2007:                 |
|                                                                                                    | Nervoring                  | 1   |        | 2 0               |        |          | Ê      | • 8:30 to 12:30     • 13:30 to 17:00           |
|                                                                                                    | Contract of the second     | 7   |        | 8 10              | 1 11   | 12       | 13     |                                                |
|                                                                                                    | 1 hours                    | 14  | 15     | 10.11             | 18     | 1 19     | 20     | -                                              |
|                                                                                                    | On this calendar:          | 21  | 22     | 23 2              | 1 9    | 1. 26    | 27     | Besed on:                                      |
|                                                                                                    | 1 Exception day            |     |        | 30 3              | -      | 1.00     | -      | Default work week on calendar "Standard".      |
|                                                                                                    | 21 Nondefault work         | -   | 0      | ~ ~               |        | -        | 1      |                                                |
|                                                                                                    | a week                     | J   |        |                   |        |          |        | *                                              |
|                                                                                                    | Exceptions                 |     |        |                   | Wed    |          |        | 1                                              |
|                                                                                                    | Exceptors                  |     |        | man               |        | <u> </u> |        | 1                                              |
|                                                                                                    | Name                       | _   |        |                   |        | 2.8      | rt –   | Fresh Ogtalium                                 |
|                                                                                                    | 1 (Default)                |     | _      |                   |        | 71A      |        | 144                                            |

### Assign resources to your tasks

#### Assign resources button

By using the Assign Resources button on the main toolbar, then selecting the Resource, then clicking on Assign:

| -  |                                                                          |                       |                         |             |            |            |                 |      |        |
|----|--------------------------------------------------------------------------|-----------------------|-------------------------|-------------|------------|------------|-----------------|------|--------|
|    | country development missions and agreeing action plans                   |                       |                         | -           | _          |            |                 |      |        |
|    | Task Norm                                                                | Duration              | - Lost                  | June 200    | A 144.144  | lan los l  | July 20         | 07   | -      |
| 0  | Strategic Plan 2007                                                      | Assign                | Resource                | es          |            |            |                 |      |        |
| 1  | = 1 Provision of capacity building and technical assistance in line with | Tarki co              | untru dau               | alconant i  | watering a | of second  | ig action plane |      |        |
| 2  | E 1.1 Provision of Capacity Building Support of the SAFE Framewor        |                       | iource bit              |             |            | n ay ees   | ed access beaut |      |        |
| 3  | 1.1.1 Complete 20 Diagnostic Missions and associated report              | 10 m                  |                         |             |            |            |                 |      |        |
| 4  | 1.1.1.1 Complete 20 Diagnostic Missions and associated reports           | Elterb                |                         |             |            |            |                 |      |        |
| 5  | 1.1.1.2 Reports completed                                                |                       | Al Resou                | 1.84        |            | -          |                 | 1    | Her    |
| 5  | = 1.1.2 Complete 2 regional and 4 WTO Bational Workshops and             | - Avi                 | adable to y             | work: 0d    | 12         |            |                 |      |        |
| 7  | 1.1.2.1 Reports completed                                                |                       | Add Resou               |             |            |            |                 |      |        |
| 8  | E 1.1.3 Complete 6 Phase 2 country development missions and              |                       |                         |             |            | everase.   |                 |      |        |
| 9  | 1.1.3.1 country development missions and agreeing action plans           | Resource              |                         | trategic PA | an and au  | arter 200  | 6               |      | _      |
| 10 | 1.1.3.2 6 Phase 2 country development missions completed                 | in the second         | WCOZ                    | -           | F/D        | Units      | Cost            | ^    |        |
| 11 | \Xi 1.1.4 Columbus                                                       |                       | esource is<br>onsultant | ane         | P/JU       | Units      | COST            | - 15 |        |
| 12 | 1.1.4.1 Implementation plan for 2007/6 completed.                        | and the second second | 001                     |             |            | 1.7        |                 |      |        |
| 13 | E 1.1.5 Complete 2 facilitators workshop for SAFE and WTO                | 100 100               | co2                     |             |            |            |                 |      | - Re   |
| 14 | 1.1.5.1 Keep the number of facilitators                                  | 10                    | ¢63                     |             | 1          | 1          | Ĭ               | 1    | 10     |
| 15 | 1.1.6 Complete 1 SAFE Framework Workshop for OCO                         |                       |                         |             | -          | -          |                 |      | 19     |
| 16 | 1.1.6.1 Keep the number of facilitators                                  | -                     |                         |             | -          | -          | -               |      |        |
| 17 | 🗏 1.1.7 Complete 1 management development workshop                       | 1000                  |                         |             |            |            |                 | -    | )<br>T |
| 18 | 1.1.7.1 Workshop completed                                               | 12                    |                         |             |            |            |                 |      |        |
| 19 | 🗄 1.1.8 Complete diagnostic compendium Phase 1                           | The _                 |                         |             |            | 1          |                 | ×    |        |
| 20 | 1.1.8.1 Compendium published at Council                                  | Hold d                | lowen Ctrl a            | nd click to | select mu  | tiple reso | UPCRS           |      |        |
| 21 | 😑 1.1.9 Report to the Policy Commission and Council on progre            |                       |                         | **          |            |            |                 |      | _      |
| 22 | 1.1.9.1 implementation plan for 2007/8 completed                         | 1,07 day              | y'e                     |             |            |            |                 |      |        |
| 23 | 🗄 1.1.10 Provide briefing to facilitator pool on updated SAFE and        | 0,21 wk               | 15                      | 99          |            |            |                 |      |        |
| 24 | 1 1 10.1 Briefing completed                                              | 1,07 day              | ve.                     |             |            |            |                 |      |        |

#### Form view

You can also add resources through a resource form in Split window mode, asper your liking:

|                     |     | Task Name           |                |               |                    |                    | Duration   |           |        | ne 2007 |          |          |       |   | 007        |                  |           | A ^ |
|---------------------|-----|---------------------|----------------|---------------|--------------------|--------------------|------------|-----------|--------|---------|----------|----------|-------|---|------------|------------------|-----------|-----|
| -                   | 0   | Strategic Plan      | 2007           |               |                    |                    | 26.67 w    |           | 8 31   | 3 6     | 9 12 15  | 18 21 24 | 27 30 | 3 | 6 5        | 9 12 15 18 21 2  | 4 27 30   |     |
| Calendar            | -   |                     |                |               |                    |                    |            |           |        | ~       |          |          |       |   |            |                  |           |     |
| Caencas             |     |                     |                |               |                    | istance in line w  |            |           | 1.5    | _       |          |          |       |   |            |                  |           | 2.  |
|                     | 2   |                     |                |               |                    | he SAFE Frame      |            |           |        | _       |          |          |       |   |            |                  |           | 1   |
|                     | 3   |                     |                |               |                    | d associated rep   |            |           |        | _       |          |          |       | _ |            |                  |           | -   |
| Enterprise<br>Gantt | 4   |                     |                |               | istic Missions and | d associated repo  |            |           |        |         |          |          | -     |   |            |                  | _         |     |
| Garkt               | 5   |                     | 1.1.2 Reports  |               |                    |                    | 0 di       |           |        |         |          |          |       |   |            |                  |           |     |
|                     | 6   |                     |                | -             | ed 4 WTO Batio     | nal Workshops      |            |           |        | _       |          |          | -     |   |            |                  |           |     |
|                     | 7   |                     | 1.2.1 Reports  |               |                    |                    | 20 di      |           |        |         |          |          |       |   |            |                  |           |     |
| Gantt<br>Chart      | 8   |                     | Complete 6     | Phase 2 co    | untry developr     | ment missions      | and 5w     | ks        |        | _       |          |          | _     | _ | Ψ.         |                  |           |     |
|                     | 9   | 1.                  | 1.3.1 country  | / developmen  | t missions and a   | greeing action pla | ns Sv      | viks      |        |         |          |          |       |   |            | 102              |           |     |
| °18                 | 10  | 1.                  | 1.3.2 6 Phas   | e 2 country o | development miss   | sions completed    | 0 di       | ery:s     |        |         |          |          |       |   | <b>4</b> 6 | 07               |           |     |
|                     | 11  | 8 1.1.4             | Columbus       |               |                    |                    | 0.21 w     | ks        |        |         |          |          |       |   |            |                  |           | ۲   |
| Network<br>Diagram  | < . |                     |                |               |                    |                    |            | 2         | ¢      | a       |          |          |       |   |            |                  | 13        | >   |
|                     | Nam | . country developme | ent missions / | and age       | Duration:          | 5w                 | • •        | Effort dr | i      |         | Previou  |          | Next  |   |            |                  |           |     |
| 3                   | -   |                     |                |               |                    | _                  | -          |           |        |         |          |          |       | _ |            |                  |           |     |
|                     | 24  | : Mon 4/06/07       | ~              | Finigh:       | Fri 6/07/07        | ~                  | Task type: | Fixed (   | Jnits  | ~       | % Cog    | plete:   | 0%    | ÷ |            |                  |           |     |
| Task Usage          | п   | Resource Name       |                |               | Units              | Work               | Ovt. Work  | Baselir   | ve Wor |         | ct. Work | Rem.     | Work  | ^ |            | Hide Form View   |           |     |
|                     | 2   | wco2                |                |               | 100%               | 25d                | b0         | 0d        |        | 0d      |          | 25d      |       |   |            |                  |           |     |
|                     |     |                     |                |               |                    |                    |            |           |        |         |          |          |       |   |            | Resources & Prec | secessors | 1   |
| Tracking<br>Gantt   |     |                     |                |               |                    |                    |            |           |        |         |          |          |       |   |            | Resources & Syc  | cessors   |     |
| Gantt               |     |                     |                |               |                    |                    |            |           |        |         |          |          |       |   |            | Predecessors & S | uccessor  | 5   |
| - <b>1</b>          |     |                     |                |               |                    |                    |            |           |        |         |          |          |       |   |            | Resource Schedu  | le        |     |
| Resource            |     |                     |                |               |                    |                    |            |           |        |         |          |          |       |   | ~          | Resource Work    |           |     |
| Graph               |     |                     |                |               |                    |                    |            |           |        |         |          |          |       |   | -          | Resource Cost    |           |     |
|                     |     |                     |                |               |                    |                    |            |           |        |         |          |          |       |   |            | -                |           |     |
| 6                   |     |                     |                |               |                    |                    |            |           |        |         |          |          |       |   |            | Notes            |           |     |
| Resource            |     |                     |                |               |                    |                    |            |           |        |         |          |          |       |   |            | Qbjects          |           |     |
| Sheet               |     |                     |                |               |                    |                    |            |           |        |         |          |          |       |   | -          |                  |           | _   |

#### Fine-tune your schedule

#### W = D \* U

After adding a resource an initial equation is applied by the program whereby the Duration is multiplied by the maximum availability giving birth to WORK – Work does not exist when no resource has been applied to a task (ASSIGNMENT)

To fine tune assignments, you can either change Work, Duration or UNITS (the intensity with which work is done). MS Project is going to recalculate according to the type of task and according to the setting Effort driven or not.

#### Check task type

There are 3 types of tasks: Fixed units, fixed work or fixed duration. Fixed duration means that your prefer the program not to change durations, which results in recalculation of work or of units. With fixed work you express that the work volume should not be changed. Fixed Work tasks are effort drive by default. In most circumstances fixed units is a good starting point. However to get MS Project to calculate the way you like, you might have to reset the task type. Use following table to predict/understand how the program is going to recalculate:

| Which value is re-<br>calculated? | You Change |          |          |
|-----------------------------------|------------|----------|----------|
| Task Types                        | UNITS      | WORK     | DURATION |
| Fixed Units                       | Duration   | Duration | Work     |
| Fixed Work                        | Duration   | Duration | Units    |
| Fixed Duration                    | Work       | Units    | Work     |

A good way to plan is by assessing the work volume for a task in 'man days' or in hours and then by determining with which intensity the work is being done over time (base on your experience). MS Project then calculates duration for you (if you left the task type as Fixed Units)

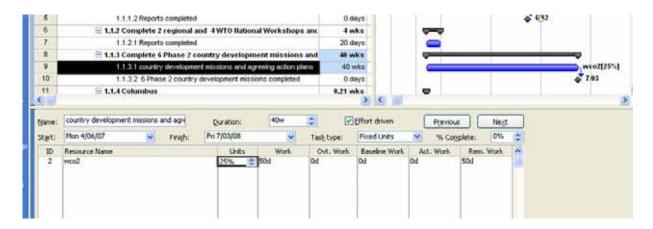

A more advanced way of planning is through TASK USAGE of RESOURCE USAGE Views, whereby you can enter WORK into a schedule that has a timescale of your liking. Adapt the timescale by zooming or by Right clicking the Timescale at the top of ANY view and then clicking on Timescale.

| Contract of the |    | 0   | Resource Name                                                                                                   | Work     | Details | May   |      |       |                       |         | 208 |          |           |         | and a second second | uty   |       |       |
|-----------------|----|-----|----------------------------------------------------------------------------------------------------|----------|---------|-------|------|-------|-----------------------|---------|-----|----------|-----------|---------|---------------------|-------|-------|-------|
| -               |    |     | NAMES AND ADDRESS OF ADDRESS OF ADDRESS OF ADDRESS ADDRESS ADDRESS ADDRESS ADDRESS ADDRESS ADDRESS ADDRESS ADDR | - (1997) | C-PERME | 30/04 | 7/05 | 14/05 | 21/05                 | 28/05   |     | Timesca  | le        |         | 25/06               | 2/07  | 9/07  | 15/07 |
|                 |    |     | Chassigned                                                                                                    | 0 days   | Work    |       |      |       | and the second second | 1000.00 |     | Zoom     |           |         |                     |       |       |       |
| sendar.         | 13 | 1.0 | ∃ wcot                                                                                                    | 39 days  | Work    |       |      |       |                       |         |     | 192.000  |           |         | 1,54                | 1,50  | 1,54  | 12    |
|                 | -  | 1AL | Complete 20 £                                                                                                   | 39 days  | Work    |       |      |       |                       |         |     | Change   | Working T | itieli. | 1,54                | 1,54  | 1,54  | 1,    |
|                 | 2  |     | E wcc2                                                                                                    | 90 days  | Work    |       |      |       |                       |         | 3   | Garitt C | hart Wow  | d       | 4,25d               | 4,256 | 4,254 | 4,2   |
| onterprise.     | -  | 1   | Complete 20 E                                                                                                   | 40 days  | Work    |       |      |       |                       |         | -   | 3d       | 34        | 3d      | 30                  | 38    | 36    | 11-24 |
| Gantz           |    |     | country develos                                                                                                 | 50 days  | Work    |       |      |       |                       |         | -   | 1,25d    | 1,254     | 1,25d   | 1,254               | 1,254 | 1,254 | 1,2   |

Enter the WORK for a resource on a task in the appropriate boxes:

| CONTRACT OF        |    | 0     | Resource Name   | Work      | Details | An    | 1         |       |       | 1000 A | ay   |      |       |       | August    | North State |       |
|--------------------|----|-------|-----------------|-----------|---------|-------|-----------|-------|-------|--------|------|------|-------|-------|-----------|-------------|-------|
| 1                  |    |       |                 | 1000      | Cetion  | 28.05 | 4.05      | 11/05 | 18/05 | 25/05  | 2/07 | 9.07 | 15/07 | 23/07 | 30/07     | 6.08        | 13/08 |
|                    |    |       | I Unassigned    | 0 days    | Work    |       | a no cana |       |       |        |      |      |       |       | 1.2611112 | 1.1.2.1.1.1 | 1000  |
| dendar             | 51 | 1.1.1 | E weet          | 39 deys   | Work    |       | 1,54      | 1,54  | 1,54  | 1,54   | 1,54 | 1,50 | 1,54  | 1,5d  | 1,50      | 1,50        | 1.    |
| -                  |    | 14    | Complete 30 E   | 39 days   | Work    |       | 1,54      | 1,54  | 1,54  | 1,54   | 1,54 | 1,54 | 1,54  | 1,54  | 1,58      | 1,54        |       |
|                    | 2  |       | 🖹 wco2          | 92,5 days | Work    |       | 50        | 4d    | 54    | 4d     | 5d   | 4d   | 50    | 4d    | 58        | 4d          | 4,2   |
| terprise<br>Garitt |    | 1.12  | Complete 20 E   | 40 days   | Work    |       | 34        | 34    | 3d    | 34     | 3d   | 34   | 38    | 36    | 34        | 36          | 1     |
| Gavet -            |    | M.    | country develop | 52,5 days | Work    |       | 24        | 14    | 24    | 14     | 24   | 14   | 24    | 14    | 24        | 14          | 1,2   |
| 100                | 3  |       | E web3          | 20 days   | Work    |       | 46        | 40    | 4.5   | 4d     | 4d   |      |       | ·     |           |             | 1     |
| 51                 |    |       | Complete 20 C   | 20 days   | Work    |       | 4d        | 40    | 4d    | 4d     | 4d   |      |       |       |           |             |       |
| Gartt<br>Chart     | 4  |       | Consultant      | 0 days    | Work    |       |           |       |       |        |      |      |       |       | -         |             |       |
|                    |    |       |                 |           | Work    |       |           |       |       |        |      |      |       |       |           |             |       |
| 76                 |    |       |                 |           | Work    |       |           |       |       |        |      | -    | ·     | ·     | 1         | 1           | -     |
|                    |    |       |                 |           | Work    |       | _         |       |       |        |      |      |       |       |           |             |       |

#### Effort driven tasks

If you have already assigned resources and you add new resources, then MS Project is going to react either by RE-DISTRIBUTING the allocated work when effort drive is ON, or by just ADDING new work to the resource and the task when effort driven is OFF

#### Check over-allocation

Use the Resource management toolbar / GO TO THE NEXT OVER ALLOCATION to detect possible over allocation. Over allocated resources are going to be in red in the Resource Sheet views.

| and a second   | 200 | 1000 | Insert Format Iooks       | Project Bep | ort <u>Collab</u> | orate 1    | <u>Window</u> | Help      |            |            |         |    |                                                                                                    | partition | for belo |       |
|----------------|-----|------|---------------------------|-------------|-------------------|------------|---------------|-----------|------------|------------|---------|----|----------------------------------------------------------------------------------------------------|-----------|----------|-------|
|                |     |      | 9 x 4 8 9 9               |             | -                 | - Interior |               |           |            |            | 19.0    | 12 |                                                                                                    |           |          |       |
| 0.0.4          | -   | 25 2 | ow - Arial                | .0 . 1      |                   | -          |               | Resources | • V        | 135        |         | 5  | Standard                                                                                                    | 1         |          |       |
| -              | -   |      | Completer 30 Diagnostic M |             | iclated Hispor    |            |               |           |            |            |         |    | Formatting                                                                                                    |           |          |       |
|                |     | 0    | Resource Name             | Work        | Details           | 28/05      | 4/06          | 11/06     | 18/06      | 25/06      | 2/07    | -  | Collaborate                                                                                                    | gust<br>7 | 6.08     | 13/00 |
|                |     |      | Unassigned                | 0 days      | 10 million        |            | agement       | 1         |            |            |         |    | Custom Forms                                                                                                    |           |          |       |
| alendar        | 1   | 1.12 | E woot                    | 39 days     | E                 |            |               |           |            | . et 14    |         |    |                                                                                                    | ,50       | 1,58     | 1,5   |
| -              |     | 1 da | Complete 20 £             | 39 days     |                   | 12         | 34 30         | New Reso  | urce Progs | - <u>a</u> | a 92 14 |    | Drawing                                                                                                    | ,54       | 1,54     |       |
|                | 2   | 1.4  | E weo2                    | 92,5 days   | Work              |            | 50            | 40        | 54         | 40         | 58      | ۴  | Resource Management                                                                                                    | 50        | 40       | 4,25  |
| dampeters.     |     |      | Complete 20 C             | .40 days    | Work              |            | 30            | 3d        | 3d         | 38         | 3d      |    | Tracking                                                                                                    | 30        | - 3d     | 3     |
| Gerit          |     | N.   | country develop           | 52,5 days   | Work              |            | 20            | 14        | 24         | 14         | 2d      |    | Visual Basic                                                                                                    | 24        | 1d       |       |
| 5              | 3   |      | E wco3                    | 20 days     | Work              | _          | 40            | 40        | 4d         | 4d         | 4d      |    | Web                                                                                                    |           |          |       |
|                | -   |      | Complete 20 E             | 20 days     | Work              | _          | 40            | 4d        | 4d         | 4d         | 4d      |    | Sector -                                                                                                    |           |          |       |
| Gantt<br>Chart | 4   |      | Consultant                | 10 days     | Work              |            |               |           |            |            |         |    | Analysis                                                                                                    |           |          |       |
| 0.223          |     |      |                           |             | Work              |            |               |           |            |            |         |    | Compare Project Versions                                                                                                    |           |          |       |
| °18            |     | _    |                           |             | Work              |            |               |           |            |            |         |    | Network Diagram                                                                                                    |           |          |       |
| etvice.        |     |      |                           |             | Work              |            | -             |           |            |            |         |    | PERT Analysis                                                                                                    |           |          |       |
| agram -        |     | -    |                           |             | Work              |            |               |           |            |            | _       |    | Customize                                                                                                    |           |          | -     |
|                |     |      |                           |             | Work              |            |               |           |            |            |         |    | Property of the second second |           |          |       |

You can then either adapt your schedule manually or use an automatic feature of MS Project to address over allocation: TOOLS / LEVEL RESOURCES

| Resource Leveling                         | $\mathbf{X}$        |
|-------------------------------------------|---------------------|
| Leveling calculations                     | Manual              |
|                                           | -                   |
|                                           | / by Day 💟 basis    |
| Clear leveling values before leve         | eling               |
| Leveling range for 'Strategic Plan 2r     | nd quarter 2007'    |
| • Level <u>e</u> ntire project            |                     |
| OLe <u>v</u> el <u>F</u> ror              | n: Mon 4/06/07 😔    |
| Ŀ                                         | p: Fri 7/03/08      |
| Resolving overallocations                 |                     |
| Leveling or <u>d</u> er:                  | Standard 💌          |
| Level only within available <u>s</u> lack |                     |
| 🔽 Leveling can adjust individual as       | signments on a task |
| Veveling can create splits in <u>r</u> em | aining work         |
| Level resources with the propos           | ed booking type     |
| Help Clear Leveling                       | Level Now OK Cancel |

Beware that MS Project calculates everything to the MINUTE and that resources in red DO NOT necessary mean that they are over-allocated on a week or day basis.

#### Format your schedule

#### FORMAT / BAR STYLES

Used to format all the bars of same type of object – you can change the look of the Bars and the text accompanying the bar

| Bar Styles      |            |                   |        |     |                   |                 |   |
|-----------------|------------|-------------------|--------|-----|-------------------|-----------------|---|
| Cut Row         | Paste Row  | Insert Row        |        |     |                   |                 |   |
| Task            |            |                   |        |     |                   |                 | ~ |
| Name            | Appearance | Show For Tas      | iks    | Row | From              | То              |   |
| Task            |            | Normal            |        | 1   | Start             | Finish          |   |
| Split           | [          | Normal;Split      |        | 1   | Start             | Finish          |   |
| Progress        | ·····      | Normal            |        |     | Actual Start      | CompleteThrough |   |
| Milestone       | ·          | Milestone         |        |     | Finish            | Finish          |   |
| Summary         | <u> </u>   |                   |        | 1   | Start             | Finish          |   |
| Project Summary |            | Project Summary   | ·      |     | Start             | Finish          | ¥ |
|                 |            |                   |        |     |                   |                 | > |
| Т               | ext        |                   | Bars   |     |                   |                 |   |
| Start           |            | Middle            |        |     | End               |                 |   |
| Shape:          | ~          | Shape:            |        |     | ⊻ Shap <u>e</u> : |                 | ~ |
| <u>T</u> ype:   | ~          | Patte <u>r</u> n: |        |     | 💙 Туре:           |                 | ~ |
| <u>⊂</u> olor:  | ~          | C <u>o</u> lor:   | E Blue |     | 💙 Color:          |                 | * |
|                 |            |                   |        |     |                   |                 |   |

#### FORMAT / BAR

Used to format ONE or SOME SELECTED bars – you can change the look of the Bars and the text accompanying the bar

| Format Bar                         |                                             | X                                         |
|------------------------------------|---------------------------------------------|-------------------------------------------|
| Bar Shape                          | Bar Text                                    |                                           |
| Start<br>Shape:<br>Iype:<br>Color: | Middle<br>Shage:<br>Pgttern:<br>Cglor: Blue | End<br>Shap <u>e</u> :<br>Type:<br>Color: |
| Sample:                            | Resour                                      | ce Ilames                                 |

## 3. Track your schedule

#### Save the baseline : TOOLS / TRACKING / SET THE BASELINE

This is the first step to start tracking. All the scheduled values are copied to the baseline fields.

| Set Baseli         | ne 🔀                                                                                                    |
|--------------------|----------------------------------------------------------------------------------------------------|
| ⊙ <u>S</u> et base | line                                                                                                    |
|                    | Baseline (last saved on Wed 16/05/07)                                                                          |
| 🔘 Set inter        | im glan                                                                                                    |
| ⊆opy;              | Start/Finish                                                                                                   |
| Into:              | Start1/Finish1                                                                                                 |
|                    | e project<br>:ted <u>t</u> asks                                                                                |
| Roll               | <b>up baselines:</b><br> To <u>a</u> ll summary tasks<br>  <u>F</u> rom subtasks into selected summary task(s) |
| <u>H</u> elp       | Set as <u>D</u> efault OK Cancel                                                                               |

#### Choose your tracking method & enter actual values

To track values the program offers some helping tools like the TRACKING TOOLBAR, the TRACKING GANTT view and also a TRACKING table.

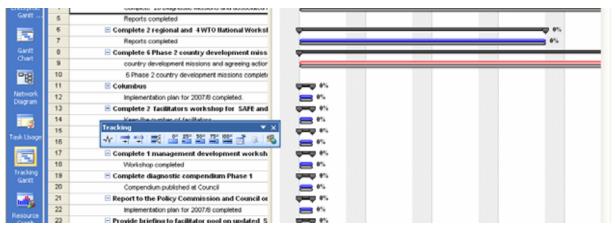

#### Using percentages

When using percentages to track the program enters all the actual values and fields for you . The % complete field is available at several places or by clicking the appropriate percent button on the tracking toolbar.

#### Using actual duration and actual start/finish

Use Update Task button to enter either ACTUAL DURATION or ACTUAL START or/and ACTUAL FINISH dates.

| Calendar           | 1   | Provision of capacity building and technical assistance                                                                                                    |
|--------------------|-----|----------------------------------------------------------------------------------------------------|
| _                  | 2   | Provision of Capacity Building Support of the SAFE                                                                                                    |
|                    | 3   | Complete 20 Diagnostic Michigan and acculut.                                                                                                    |
| Enterprise         | -4  | Complete 20 Diagni Update Tasks                                                                                                    |
| Gankt              | - 5 | Reports completed Name: Complete 20 Diagnostic Missions and associated rep. Duration: 128,334                                                                                                    |
|                    | 6   | Complete 2 regional                                                                                                    |
|                    | 7   | Reports completed % Complete: 0% C Actual dur: 100d C Remaining dur: 128,33d C                                                                                                    |
| Gankt<br>Chart     | 8   | Complete 6 Phase 2 Actual Current                                                                                                    |
|                    | 9   | country developme Start: Mon 11/06/07 V Start: Mon 4/06/07                                                                                                    |
| °18                | 10  | 6 Phase 2 country                                                                                                    |
|                    | 11  | Columbus Enish: NA Phish: Thu 29/11/07                                                                                                    |
| Network<br>Diagram | 12  | Implementation plan Help Notes OK Cancel                                                                                                    |
|                    | 13  | Complete 2 facilitate                                                                                                    |
| 3                  | 14  | Keen the contract facilitation and the second second |
| Task.Usage         | 15  | Tracking × × v                                                                                                    |
| rask osage         | 16  |                                                                                                    |
|                    | 17  | 🖻 Complete 1 management development worksh 🛛 💭 🕫                                                                                                    |
|                    | 18  | Workshop completed 😑 📲                                                                                                    |

#### Using actual work

Alternatively enter ACTUAL WORK in a Resource Work form view:

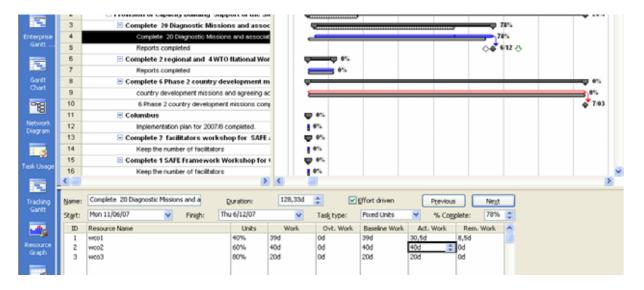

#### Using time-scaled views (task and resource usage)

The most detailed and powerful way of working is by using a USAGE view (Task or Resource), then by ADDING the ACTUAL WORK field onto the view (RIGHT click work) and by adding ACTUAL WORK in the appropriate boxes.

|   | Provision of capacit | 151,5 days | 40 wks      |    | Worl  | k               |                 | 26 | 9,54 | 10,56 |
|---|----------------------|------------|-------------|----|-------|-----------------|-----------------|----|------|-------|
|   |                      |            |             |    | Act.  | W               |                 |    | 8,54 | 8,50  |
|   | Provision of Cap     | 151,5 days | 40 wks      |    | Worl  | k               |                 | 26 | 9,5d | 10,5  |
|   |                      |            |             |    | Act.  | W               |                 |    | 8,50 | 8,50  |
|   | Complete 20          | 99 days    | 25,67 wks   | P. | Worl  | k               |                 |    | 8,5d | 8,50  |
|   |                      |            |             |    | Act.  |                 | Detail Styles   |    | 8,54 | 8,50  |
|   | Complete :           | 99 days    | 128,33 days |    | Wor   |                 | Decai 2cyles    |    | 8,5d | 8,50  |
|   |                      |            |             |    | Act.  | ¥.              | Work            |    | 8,54 | 8,50  |
| 4 | wood                 | 39 days    |             |    | Wor   | ~               | Actual Work     |    | 1,54 | 1,50  |
|   |                      |            |             |    | Act.  | _               |                 |    | 1,5d | 1,50  |
|   | wool                 | 40 days    |             |    | Wor   |                 | Cumulative Work |    | 3d   | 30    |
|   |                      |            |             |    | Act.  |                 | Baseline Work   |    | 34   | 34    |
|   | wco3                 | 20 days    |             |    | Wor   |                 | Cost            |    | 4d   | 40    |
|   |                      |            |             |    | Act.  |                 |                 |    | 44   | 46    |
|   | Reports oc           | 0 days     | 0 days      |    | Wor   | Wor Actual Cost |                 |    |      |       |
|   |                      |            |             |    | Act.  | w               |                 |    |      |       |
|   | Complete 2 r         | 0 days     | 4 wks       |    | World | k               |                 |    |      |       |
|   |                      |            |             |    | Act.  | w               |                 |    |      |       |
|   | Reports oc           | 0 days     | 20 days     |    | Worl  | k               |                 |    |      |       |
|   |                      |            |             |    | Act   | 167             |                 |    |      |       |

| Contract of the                                                                                                    |      | 0  | Task None                 | Work    | Duration | Details | diameters.                            | CONTRACTOR - | Nover | iber | 100110 |       | Dec   | center |          | 0.0000000 |    |
|----------------------------------------------------------------------------------------------------|------|----|---------------------------|---------|----------|---------|---------------------------------------|--------------|-------|------|--------|-------|-------|--------|----------|-----------|----|
| 1                                                                                                    | 1000 | -  |                           |         |          | Crebara | 15/10                                 | 22/10        | 29/10 | 5/11 | 12/11  | 19/11 | 26/11 | 3/12   | 10/12    | 17/12     | 24 |
| and the second second s | 3    |    | Complete 24               | 99 days | 26 wks # | Work    | 1,54                                  | 10           | 1,54  | 1,56 | 1,54   | 1,50  | 1,54  | 1,54   | avante s |           |    |
| Celendar                                                                                                    |      |    |                           |         |          | Act W   | 1,58                                  | 10           |       |      |        |       |       |        |          |           |    |
|                                                                                                    | 4    |    | E Complete :              | 99 days | 130 days | WAR     | 1,54                                  | 14           | 1,54  | 1,5d | 1,54   | 1,54  | 1,54  | 1,54   |          |           |    |
|                                                                                                    | -    | -  | Part of the second second |         |          | Act.W   | 1,58                                  | 1d           |       |      | 1.000  |       |       |        |          |           |    |
|                                                                                                    |      | 14 | HCO1                      | 39 days | 1        | Work    | 1,54                                  | 14           | 1,50  | 1,54 | 1,54   | 1,5d  | 1,5d  | 1,54   |          |           |    |
| Garitt                                                                                                    |      |    |                           |         |          | Act.W   | 1,58                                  | 10           |       |      |        |       |       |        |          |           |    |
|                                                                                                    |      |    | #CO2                      | 40 days |          | Work    | 1 1 1 1 1 1 1 1 1 1 1 1 1 1 1 1 1 1 1 | - A.         |       |      |        |       | _     |        |          |           |    |
|                                                                                                    | -    |    |                           |         |          | Act.W   |                                       |              | -     |      |        |       |       |        | _        |           |    |
|                                                                                                    |      |    | eco:                      | 20 6493 | 1        | Work    |                                       |              |       |      | -      |       |       |        |          |           |    |
| Garitt<br>Chart                                                                                                    |      |    |                           |         |          | Act.W   |                                       |              |       |      |        |       |       |        |          |           |    |
| Chart                                                                                                    | 5    |    | Reports cc                | 0 days  | 0 days   | Work    |                                       | _            |       |      |        |       |       | _      |          |           |    |

#### Evaluate the progress and adapt your planning

Use the Tracking Gantt to evaluate progress in comparison to the baseline; the Tracking Gantt also shows the Critical path, allowing to easily detect those tasks which you should adapt first when you try to get your project back on schedule.

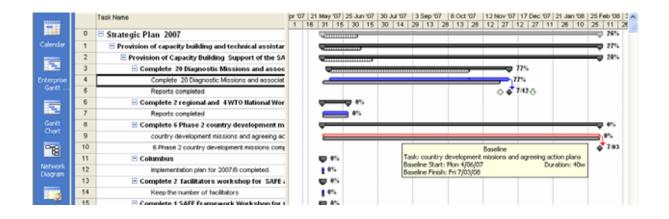

## 4. Communicate

#### **Through printing**

The basic rule for printing is : first get the information on the screen as you would like to see it printed, then choose FILE / PRINT PREVIEW. LEGEND and options can be found in FILE / PAGE SETUP.

#### By creating print screens

Use the COPY PICTURE button to make more advance print screens to be used in PowerPoint and Word.

| Copy Picture                | × |
|-----------------------------|---|
| Render image                |   |
| ⊙ For screen! ○ For printer |   |
| To GIF image file:          |   |
| Browse                      |   |
| Сору                        |   |
|                             |   |
| Selected rows               |   |
| Timescale                   |   |
| As shown on screen          |   |
| O Erom: Tue 1/05/07         |   |
| OK Cancel                   |   |

#### With the help of reports : REPORT Menu

The Report Menu gives you access to preconceived reports, which you can also Edit asper your convenience.

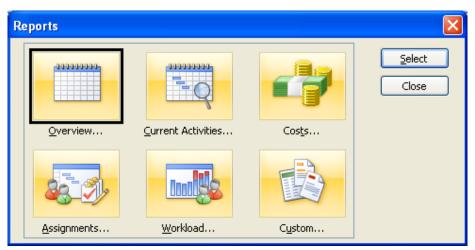

## By exporting information to excel or to html/ the web

You can use COPY/PASTE from any worksheet view in Project. But you can also you FILE / SAVE AS TYPE to choose the export wizard inviting you to use or create a MAP for export to Excel.

| 100000000                                                                                |               |                                 |           | 2 🔀                            |
|------------------------------------------------------------------------------------------|---------------|---------------------------------|-----------|--------------------------------|
| Save in:                                                                                 | bmo 😂         |                                 | 💌 🐵 💶 🗙 📷 | <b>U</b> •                     |
| My Recent<br>Documents<br>Desitop<br>Documents<br>My<br>Computer<br>My Network<br>Places |               |                                 |           | 07 21 Jan 90 23<br>11 26 10 25 |
|                                                                                          |               |                                 |           |                                |
|                                                                                          | File parse:   | Strategic Plan 2nd quarter 2007 | ×         |                                |
|                                                                                          | Save as type: | Microsoft Excel Workbook        | 2         |                                |
| 3                                                                                        |               | Project                         |           | 100 200                        |

| Project:         Name         Start         Finish         Work           Excel:         Resources and AssiStart         Finish         Scheduled_Work           wco1         Mon 11/06/07         Fri 7/12/07         39 days           Preview:         wco2         Mon 4/06/07         Fri 7/03/08         92,5 days           wco3         Mon 11/06/07         Fri 13/07/07         20 days                                                                                                    | Export Wiza       | rd - Resource M                    | apping      |               |              |                |         |         |    | X      |
|----------------------------------------------------------------------------------------------------|-------------------|------------------------------------|-------------|---------------|--------------|----------------|---------|---------|----|--------|
| Who Does What       All Resources         Verify or edit how you want to map the data.         Name         From: Microsoft Office Project Field       To: Excel Field         Name         Resources and Assignments       Text         Start       Start         Finish       Finish         Work       Scheduled_Work         Work       Scheduled_Work         Add All       Clear All         Insert Row       Delete Row         Bage on Table         Preview         Project:       Name         Start       Finish         Work       Scheduled_Work         Preview       Work         Project:       Name         Start       Finish         Work       Scheduled_Work         Preview:       Wco1         Mon 11/06/07       Fri 7/12/07         Yereiw:       Wco2         Mon 4/06/07       Fri 13/07/07         Yereiw:       Wco3 | Map Resources     | Data                               |             |               |              |                |         |         |    |        |
| Werify or edit how you want to map the data.         Name         From: Microsoft Office Project Field       To: Excel Field       Data Type         Name       Resources and Assignments       Text         Start       Start       Text         Finish       Finish       Text         Work       Scheduled_Work       Text         Work       Scheduled_Work       Text         Proview       Project:       Name         Project:       Name       Start         Project:       Resources and AssiStart       Finish         Preview:       wco1       Mon 11/06/07         Preview:       wco2       Mon 4/06/07         Preview:       wco3       Mon 11/06/07                                                                                                    | Destination wo    | rksheet <u>n</u> ame:              |             |               | <u>E</u> xpo | rt filter:     |         |         |    |        |
| Name         From: Microsoft Office Project Field       To: Excel Field       Data Type         Name       Resources and Assignments       Text         Start       Start       Text         Start       Start       Text         Finish       Finish       Text         Work       Scheduled_Work       Text         Add All       Clear All       Insert Row       Delete Row         Bage on Table       Project:       Name       Start         Project:       Name       Start       Finish       Work         Project:       Name       Start       Finish       Work         Project:       Name       Start       Finish       Scheduled_Work         Preview       wco1       Mon 11/06/07       Fri 7/12/07       39 days         Preview:       wco2       Mon 4/06/07       Fri 13/07/07       20 days                                | Who Does Wh       | at                                 |             |               | All R        | esources       | ;       |         | ~  |        |
| Name         From: Microsoft Office Project Field       To: Excel Field       Data Type         Name       Resources and Assignments       Text         Start       Start       Text         Start       Start       Text         Finish       Finish       Text         Work       Scheduled_Work       Text         Add All       Clear All       Insert Row       Delete Row         Bage on Table       Project:       Name       Start         Project:       Name       Start       Finish       Work         Project:       Name       Start       Finish       Work         Project:       Name       Start       Finish       Scheduled_Work         Preview       wco1       Mon 11/06/07       Fri 7/12/07       39 days         Preview:       wco2       Mon 4/06/07       Fri 13/07/07       20 days                                |                   |                                    |             |               |              |                |         |         |    |        |
| From: Microsoft Office Project Field       To: Excel Field       Data Type         Name       Resources and Assignments       Text         Start       Start       Text         Finish       Finish       Text         Work       Scheduled_Work       Text         Add All       Clear All       Insert Row       Delete Row       Bage on Table         Preview       Project:       Name       Start       Finish       Work         Project:       Name       Start       Finish       Work         Preview       Wco1       Mon 11/06/07       Fri 7/12/07       39 days         Preview:       Wco2       Mon 4/06/07       Fri 13/07/07       20 days                                                                                                    | Verify or edit ho | ow you want to map                 | ) the data. |               |              |                |         |         |    |        |
| Name       Resources and Assignments       Text         Start       Start       Text         Finish       Finish       Text         Work       Scheduled_Work       Text         Add All       Clear All       Insert Row       Delete Row       Base on Table         Project:       Name       Start       Finish       Work         Excel:       Resources and AssiStart       Finish       Scheduled_Work         Preview:       wco1       Mon 11/06/07       Fri 7/12/07       39 days         Preview:       wco2       Mon 4/06/07       Fri 13/07/07       20 days                                                                                                    |                   |                                    |             |               |              |                |         |         | ^  |        |
| Add All     Clear All     Insert Row     Delete Row     Base on Table       Preview     Project:     Name     Start     Finish     Vork       Project:     Resources and Assistart     Finish     Scheduled_Work     Vork       Preview     Work     Start     Finish     Vork       Project:     Name     Start     Finish     Scheduled_Work       Project:     Name     Start     Finish     Scheduled_Work       Preview     Wco1     Mon 11/06/07     Fri 7/12/07     39 days       Preview:     Wco2     Mon 4/06/07     Fri 13/07/07     20 days                                                                                                    |                   | ft Office Project Fie              |             |               |              |                |         |         | _E |        |
| Finish       Text         Work       Scheduled_Work       Text         Add All       Clear All       Insert Row       Delete Row       Base on Table         Project:       Name       Start       Finish       Work         Excel:       Resources and AssiStart       Finish       Scheduled_Work         Preview       wco1       Mon 11/06/07       Fri 7/12/07       39 days         Preview:       wco2       Mon 4/06/07       Fri 13/07/07       20 days                                                                                                    |                   | ame Resources and Assignments Text |             |               |              |                |         |         |    |        |
| Work       Scheduled_Work       Text         Add All       Clear All       Insert Row       Delete Row       Base on Table         Preview       Start       Finish       Work         Excel:       Resources and AssiStart       Finish       Scheduled_Work         Preview:       wco1       Mon 11/06/07       Fri 7/12/07       39 days         Preview:       wco2       Mon 4/06/07       Fri 7/03/08       92,5 days         wco3       Mon 11/06/07       Fri 13/07/07       20 days                                                                                                    | Start             | tart Text Move                     |             |               |              |                |         |         |    |        |
| Add All       Clear All       Insert Row       Delete Row       Base on Table         Project:       Name       Start       Finish       Work         Excel:       Resources and AssiStart       Finish       Scheduled_Work         Preview:       wco1       Mon 11/06/07       Fri 7/12/07       39 days         Preview:       wco2       Mon 4/06/07       Fri 7/03/08       92,5 days         wco3       Mon 11/06/07       Fri 13/07/07       20 days                                                                                                    | Finish            |                                    |             |               |              |                |         |         |    |        |
| With two project:         Name         Start         Finish         Work           Excel:         Resources and AssiStart         Finish         Scheduled_Work           wco1         Mon 11/06/07         Fri 7/12/07         39 days           Preview:         wco2         Mon 4/06/07         Fri 7/03/08         92,5 days           wco3         Mon 11/06/07         Fri 13/07/07         20 days                                                                                                    | Work              | Work Scheduled_Work Text 🔮         |             |               |              |                |         |         |    | •      |
| With two project:         Name         Start         Finish         Work           Excel:         Resources and AssiStart         Finish         Scheduled_Work           wco1         Mon 11/06/07         Fri 7/12/07         39 days           Preview:         wco2         Mon 4/06/07         Fri 7/03/08         92,5 days           wco3         Mon 11/06/07         Fri 13/07/07         20 days                                                                                                    |                   |                                    |             |               |              |                |         |         | ×  |        |
| With two project:         Name         Start         Finish         Work           Excel:         Resources and AssiStart         Finish         Scheduled_Work           wco1         Mon 11/06/07         Fri 7/12/07         39 days           Preview:         wco2         Mon 4/06/07         Fri 7/03/08         92,5 days           wco3         Mon 11/06/07         Fri 13/07/07         20 days                                                                                                    | Add All           | Clear All                          | Insert Row  | Dele          | te Row       | Base or        | Table   | 1       |    |        |
| Project:         Name         Start         Finish         Work           Excel:         Resources and AssiStart         Finish         Scheduled_Work           wco1         Mon 11/06/07         Fri 7/12/07         39 days           Preview:         wco2         Mon 4/06/07         Fri 7/03/08         92,5 days           wco3         Mon 11/06/07         Fri 13/07/07         20 days                                                                                                    |                   |                                    |             |               |              |                |         |         |    |        |
| Excel:         Resources and AssiStart         Finish         Scheduled_Work           wco1         Mon 11/06/07         Fri 7/12/07         39 days           Preview:         wco2         Mon 4/06/07         Fri 7/03/08         92,5 days           wco3         Mon 11/06/07         Fri 13/07/07         20 days                                                                                                    | Preview           |                                    |             |               |              |                |         |         |    |        |
| wco1         Mon 11/06/07         Fri 7/12/07         39 days           Preview:         wco2         Mon 4/06/07         Fri 7/03/08         92,5 days           wco3         Mon 11/06/07         Fri 13/07/07         20 days                                                                                                    | Project:          | Name                               | Start       |               | Finish       |                | Work    |         |    |        |
| Preview:         wco2         Mon 4/06/07         Fri 7/03/08         92,5 days           wco3         Mon 11/06/07         Fri 13/07/07         20 days                                                                                                    | Excel:            | Resources and Ass                  | Start       |               | Finish       |                | Schedul | ed_Work |    |        |
| wco3 Mon 11/06/07 Fri 13/07/07 20 days                                                                                                    |                   | wco1                               | Mon 11/0    | 6/07          | Fri 7/12/0   | 7              | 39 days | ;       |    |        |
|                                                                                                    | Preview:          | wco2                               | Mon 4/06    | /07           | Fri 7/03/0   |                |         |         |    |        |
|                                                                                                    |                   | wco3                               | Mon 11/0    | 6/07          | Fri 13/07/   | 07             | 20 days | ;       |    |        |
|                                                                                                    | <                 |                                    |             |               |              |                |         |         |    | >      |
|                                                                                                    |                   |                                    |             |               |              |                |         |         |    |        |
| Help < Back Next > Finish Cancel                                                                                                    | Help              |                                    | ſ           | < <u>B</u> ac | :k ] [       | <u>N</u> ext > |         | Einish  |    | Tancel |

## 10 basic insights to better master MS Project

#### 1. MS Project is a database

All views and tables show the same data from different perspectives.

#### 2. MS Project is a calculator

Everything is recalculated to minutes. And then shown in time units as per your configuration settings.

#### 3. Start each project schedule by checking your basic configuration settings

These include your default calendar, the calendar calculations, metadata, currency and time settings.

#### 4. Let MS Project calculate

Let it calculate start and end times for you !

#### 5. MS Project is already programmed to be asap ;

Don't put constraints initially; if needed put them in when project is ongoing.

## 6. Use an outline code to discern your task levels and WBS structure

You can use the default one or your own.

#### 7. Each of the input fields have 3 faces, personalities or characteristics

Input happens in duration | work | cost fields – but to be able to manage a project you need 3 versions of those fields: scheduled | baseline | actual – different versions are shown in different views and tables.

#### 8. Set the timescales to weeks and month for easier management

The default setting is by days and weeks – in many cases a key to mastering views and schedules is triggered off by zooming out the time scale to weeks and months. This makes assessing over allocation (in weeks) much easier to handle too.

#### 9. Think in work-terms as much as possible.

Distinguish between work and hours. If you prefer work in "man days", do so, but then express duration in weeks.

Work only exists when resources are assigned, which triggers off the formula W = D \* U. Have a good eye on the task type at all times.

#### **10. Tracking a project = entering actuals**

To track values, search for the appropriate 'actual' field and enter the data.